# **Inhaltsverzeichnis**

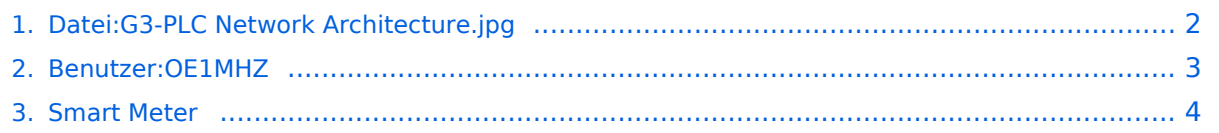

## <span id="page-1-0"></span>**Datei:G3-PLC Network Architecture.jpg**

- **[Datei](#page-1-1)**
- [Dateiversionen](#page-1-2)
- [Dateiverwendung](#page-1-3)

<span id="page-1-1"></span>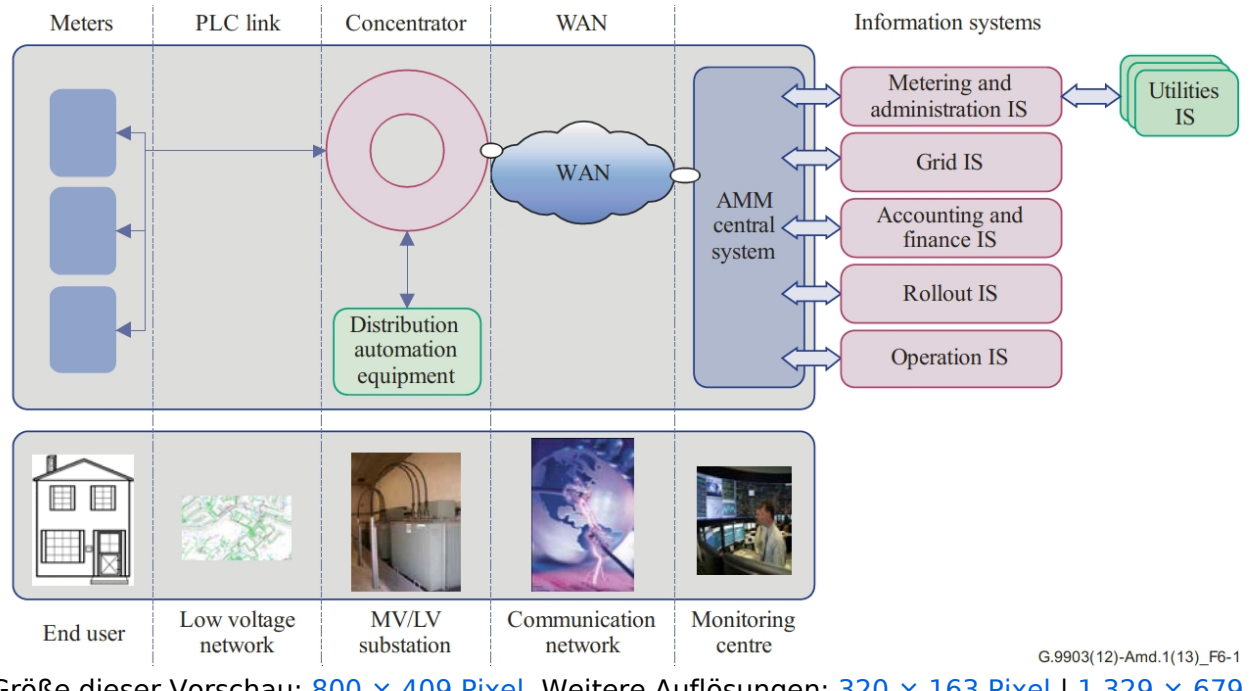

Größe dieser Vorschau: 800  $\times$  409 Pixel. Weitere Auflösungen: 320  $\times$  163 Pixel | 1.329  $\times$  679 [Pixel](https://wiki.oevsv.at/w/nsfr_img_auth.php/8/84/G3-PLC_Network_Architecture.jpg).

[Originaldatei](#page-1-0) (1.329 × 679 Pixel, Dateigröße: 266 KB, MIME-Typ: image/jpeg)

G3-PLC Network Architecture

#### <span id="page-1-2"></span>Dateiversionen

Klicken Sie auf einen Zeitpunkt, um diese Version zu laden.

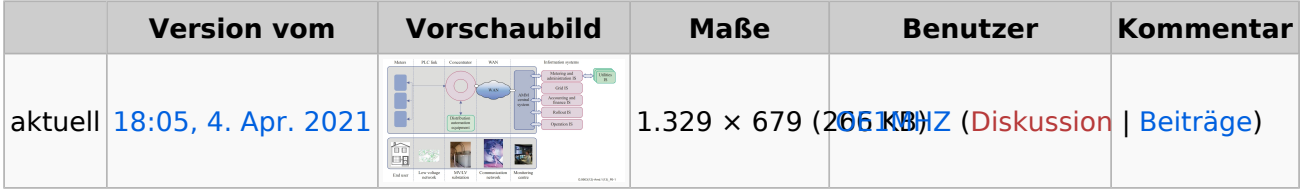

Sie können diese Datei nicht überschreiben.

#### <span id="page-1-3"></span>Dateiverwendung

Die folgende Seite verwendet diese Datei:

[Smart Meter](#page-3-0)

## <span id="page-2-0"></span>**Wolf, OE1MHZ**

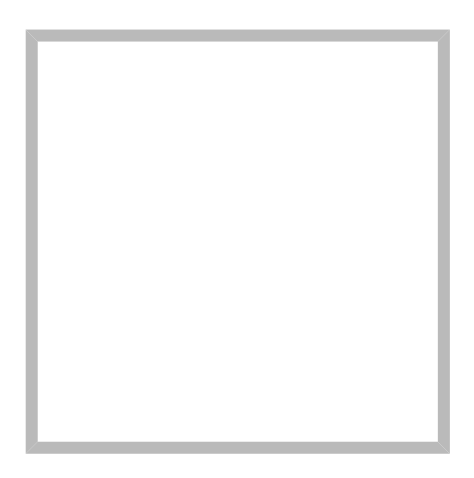

Name Wolf, OE1MHZ

#### [Vorlage:User](https://wiki.oevsv.at/w/index.php?title=Vorlage:User&action=edit&redlink=1)

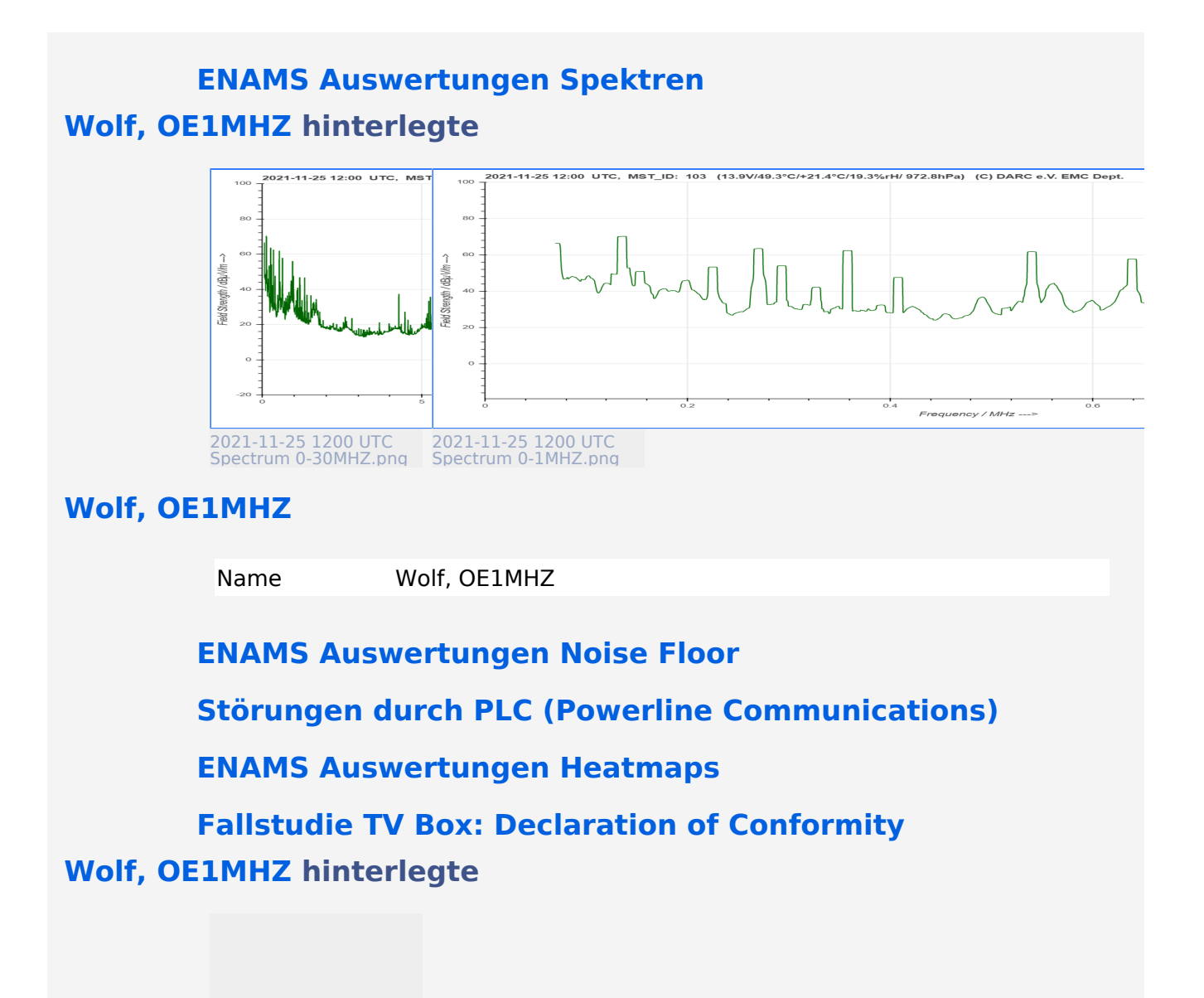

# **BlueSpice4**

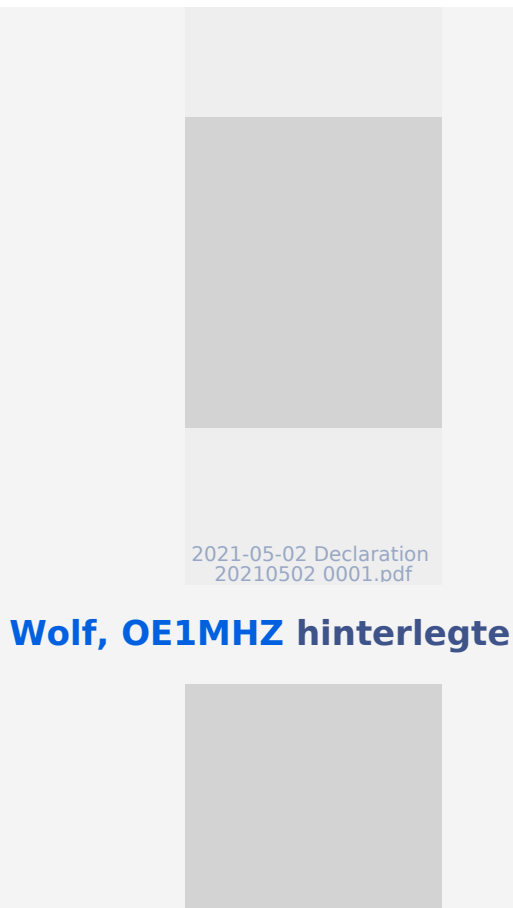

<span id="page-3-0"></span>**Smart Meter**

T-REC-G.9902-201210-I!! PDF-E (2).pdf

**[Smart Meter](https://wiki.oevsv.at/wiki/SocialEntity:969)**

Als Fallstudie hier ein erster Ansatz zur Behandlung dieses Themas. Warum ist dies unter dem Betrachtungswinkel EMV von Bedeutung? Es ist nicht auszuschliessen, dass es durch den Einsatz dieser Geräte zu Störungen auf verschiedenen Frequenzbändern kommen könnte.

## Inhaltsverzeichnis

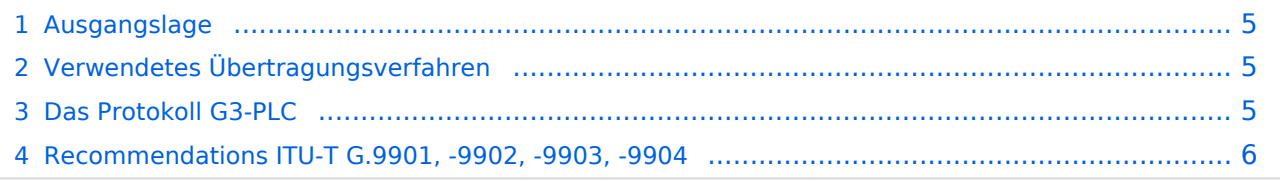

### <span id="page-4-0"></span>**Ausgangslage**

Die E-Wirtschaft, veranlasst durch politische Vorgaben, installiert anstatt der seit Jahrzehnten eingesetzten Zähler mit elektromechanischen Zählwerken neue, **elektronische** Zähler, von denen sich global mehrere hundert Millionen Geräte bereits im Umlauf befinden dürften. Diese neue Zählergeneration erlaubt eine Fernablesung, mit quasi beliebig kurzen Intervallen. In der Praxis werden Auslesungen im 15-Minuten- bzw. Stundenintervall verwendet. Dies ermöglich eine flexible Tarifgestaltung (eine Erweiterung des bekannten Nieder- bzw. Hochtarifsystems). Innovative Anbieter wie <https://www.awattar.at/> stellen eine Reihe von Tarifoptionen zur Verfügung.

Die Smart Meter verwenden zur Übertragung der Messwerte Protokolle bzw. Modulationsverfahren auf bestimmten Frequenzbändern, wobei die **Signale über das vorhandene Stromnetz** übertragen werden. Der typische Abstand zwischen den Zählern und der Erfassungs- und Steuerungsstelle dürfte mehrere hundert Meter betragen, wobei das zur Übertragung verwendete Stromnetz als **Antenne** fungiert.

Im betrachteten Fall der Wiener Netze, als Betreiber des Zählers, siehe auch [https://www.](https://www.wienernetze.at/ueber-smart-meter) [wienernetze.at/ueber-smart-meter](https://www.wienernetze.at/ueber-smart-meter), wurde auf Anfrage bekannt, dass es sich beim betrachteten Gerät um ein Smart Meter Modell AM550-T, siehe <https://www.iskraemeco.com/en/>handelt.

### <span id="page-4-1"></span>**Verwendetes Übertragungsverfahren**

Das Datenblatt des Zählers AM550, siehe <https://www.iskraemeco.hr/AM550.pdf>, verweist auf das **Protokoll G3-PLC** zur Informationsübertragung. Die G3-PLC Alliance, siehe [https://www.g3-plc.](https://www.g3-plc.com/home/) [com/home/](https://www.g3-plc.com/home/) umfasst über 50 Unternehmen aus der Energiewirtschaft, die sich unter anderem zusammengefunden haben, um robuste und sichere Übertragungsverfahren zur Steuerung von Energienetzen zu entwickeln. Iskrameco ist Mitglied dieser Allianz, siehe auch [https://g3-plc.com](https://g3-plc.com/about-g3-plc-alliance/alliance-members/) [/about-g3-plc-alliance/alliance-members/](https://g3-plc.com/about-g3-plc-alliance/alliance-members/). Interessanterweise ist auch die niederösterreichische EVN Mitglied der Allianz.

#### <span id="page-4-2"></span>**Das Protokoll G3-PLC**

Eine Einführung kann über den folgenden Link heruntergeladen werden:

[https://www.g3-plc.com/fileadmin/user\\_upload/What\\_is\\_G3PLC/G3-](https://www.g3-plc.com/fileadmin/user_upload/What_is_G3PLC/G3-PLC_Alliance_PLC_introduction_for_non_experts_1.1_PUB_May2020.pdf) PLC Alliance PLC introduction for non experts 1.1 PUB May2020.pdf

Auf der Webseite der Allianz und in diesem Dokument wird drauf verwiesen, dass der Übertragungsstandard der **ITU-T-Empfehlung**

<https://www.itu.int/rec/T-REC-G.9903> folgt.

Der verwendete Frequenzbereich befindet sich für die Verwendung in Mitgliedsstaaten der CENELEC

<https://www.cenelec.eu/aboutcenelec/whoweare/index.html>

zwischen 35 kHz und 121 kHz.

Dabei ist für Anwender im Bereich Energiewirtschaft das Band **CENELEC A (36 kHz bis 90.6 kHz, mit 36 Trägerfrequenzen)** vorgesehen. Siehe auch das im Anhang befindliche [Paper von](https://wiki.oevsv.at/wiki/Datei:isplc_2011_hoch.pdf)  [Martin Hoch](https://wiki.oevsv.at/wiki/Datei:isplc_2011_hoch.pdf) im Anhang.

In Teilen Österreichs, wie z.B. in Niederösterreich wird allerdings auch das FCC-Band (154.7 bis 487.5 kHz, mit 72 Trägerfrequenzen) verwendet. In der Praxis dürfte dabei der **FCC-2 Bandplan** verwendet werden, der auf Grund von permanent maskierten Subträgern die Frequenzen **150 kHz bis 478.125 kHz** umfasst. Die dabei überlappten Frequenzen der Amateurfunkbänder und der im Bundesgebiet betriebenen Langwellen-Funknavigations-Stationen ([Nondirectional](https://de.wikipedia.org/wiki/Liste_der_ungerichteten_Funkfeuer_(NDBs))  [Beacons, NDBs\)](https://de.wikipedia.org/wiki/Liste_der_ungerichteten_Funkfeuer_(NDBs)) werden dabei nicht verwendet.

Siehe auch [ghttps://www.g3-plc.com/fileadmin/user\\_upload/G3-PLC\\_webinar\\_Clean-up\\_after\\_roll](https://www.g3-plc.com/fileadmin/user_upload/G3-PLC_webinar_Clean-up_after_roll-out_of_G3-PLC_smart_meters_February_3rd_2021.pdf)out of G3-PLC smart meters February 3rd 2021.pdf

(In anderen Weltregionen werden Frequenzbereiche zwischen 154 kHz und 487 kHz verwendet. Das erwähnte Einführungspaper erklärt auch, dass für die relativ weite, drahtgestützte Übertragung diese tiefen Frequenzen unabdingbar sind. Siehe auch [https://www.asut.ch/asut](https://www.asut.ch/asut/media/id/380/type/document/20160908_praes_47ma_landis+gyr_haas.pdf) [/media/id/380/type/document/20160908\\_praes\\_47ma\\_landis+gyr\\_haas.pdf](https://www.asut.ch/asut/media/id/380/type/document/20160908_praes_47ma_landis+gyr_haas.pdf)

Als Modulation wird **OFDM** (Orthogonal Frequency Division Modulation) eingesetzt., siehe [https://de.wikipedia.org/wiki/Orthogonales\\_Frequenzmultiplexverfahren](https://de.wikipedia.org/wiki/Orthogonales_Frequenzmultiplexverfahren)

#### <span id="page-5-0"></span>**Recommendations ITU-T G.9901, -9902, -9903, -9904**

Die ITU-T publiziert Empfehlungen, wobei die Serie G Übertragungssysteme, -und Medien, digitale Systeme und Netzwerke umfasst:

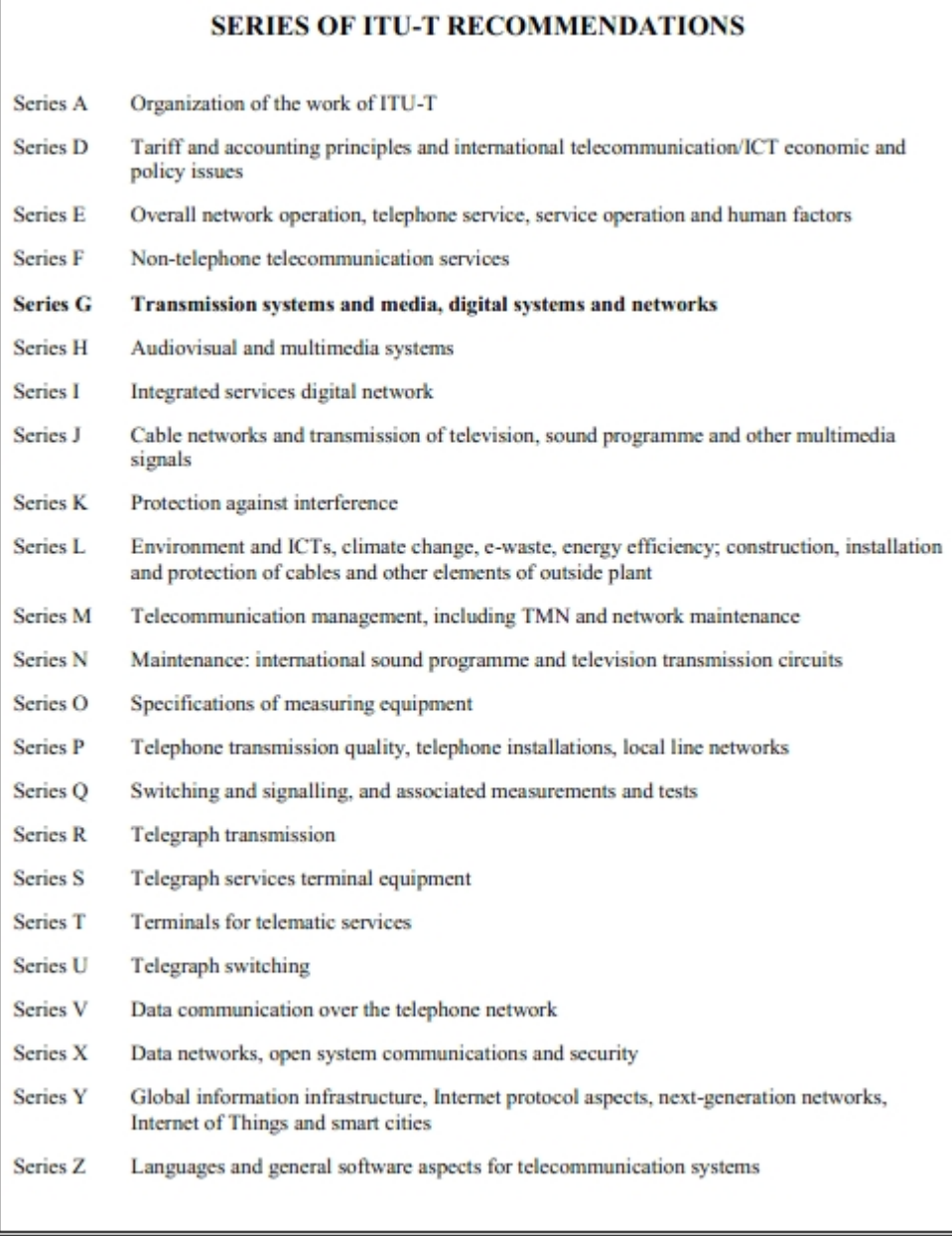

**G-9901** (Version 3.0 vom 2017-06-30) beschreibt die grundlegenden Eigenschaften wie Spannungswerte, Messmethoden, **Bandpläne**, Notches, etc.

| <b>Notation</b>                          | Value              | <b>Note</b>                                                       |
|------------------------------------------|--------------------|-------------------------------------------------------------------|
| $f_{\text{START}}$                       | 35.937 5 kHz       | Lowest frequency of CENELEC-A bandplan<br>(subcarrier number 23)  |
| $f_{END}$                                | $90.625$ kHz       | Highest frequency of CENELEC-A bandplan<br>(subcarrier number 58) |
| Permanently masked<br>subcarrier indices | 0 to 22, 59 to 127 | Clause 8.4.2.1 of [ITU-T G.9902]                                  |

Table A.2 - Parameters for CENELEC-A bandplan

| <b>Notation</b>                          | <b>Value</b>        | <b>Note</b>                                                  |
|------------------------------------------|---------------------|--------------------------------------------------------------|
| <i>ISTART</i>                            | 34.375 kHz          | Lowest frequency of FCC bandplan<br>(subcarrier number 11)   |
| $f_{END}$                                | 478.125 kHz         | Highest frequency of FCC bandplan<br>(subcarrier number 153) |
| Permanently masked subcarrier<br>indices | 0 to 10, 154 to 255 | Clause 8.4.2.1 of [ITU-T G.9902]                             |

Table A.6 - Parameters for FCC bandplan

- G-9902 betrifft G.hnem-Netzwerke (im Moment nicht von Interesse)
- **G-9903** (Version 4.0 vom 2017-08-13) beschreibt G3-PLC-Netzwerke **Architektur**

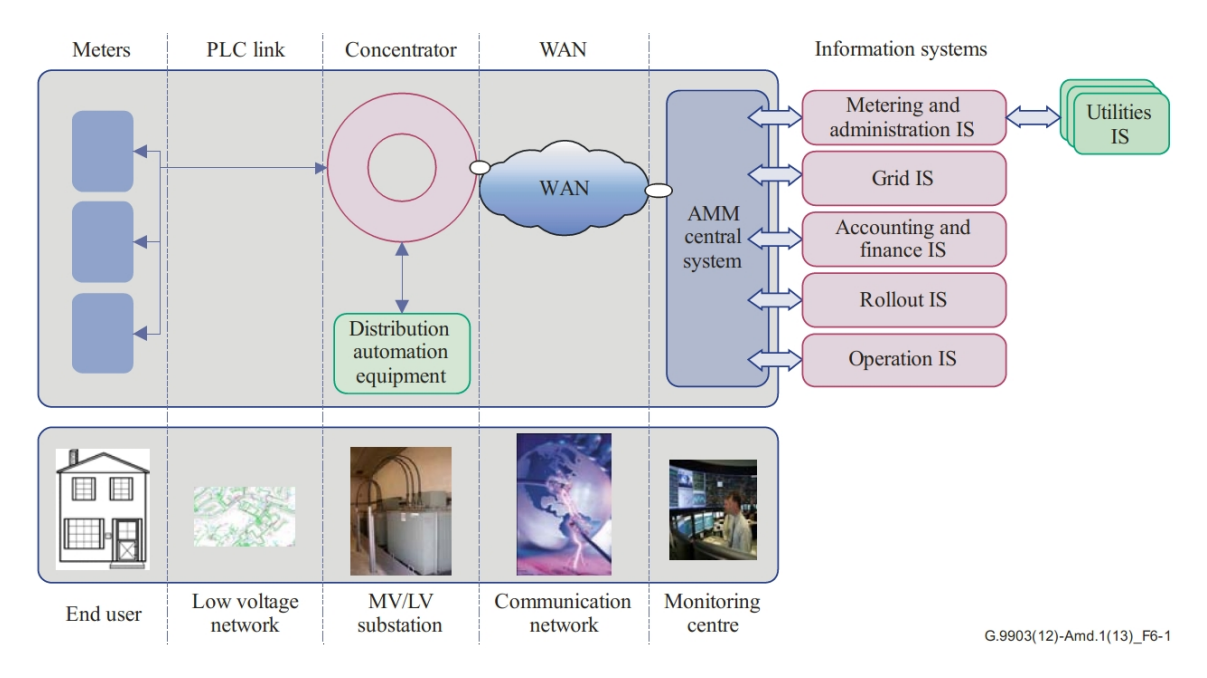

Blockdiagramm **Transceiver**

# **BlueSpice4**

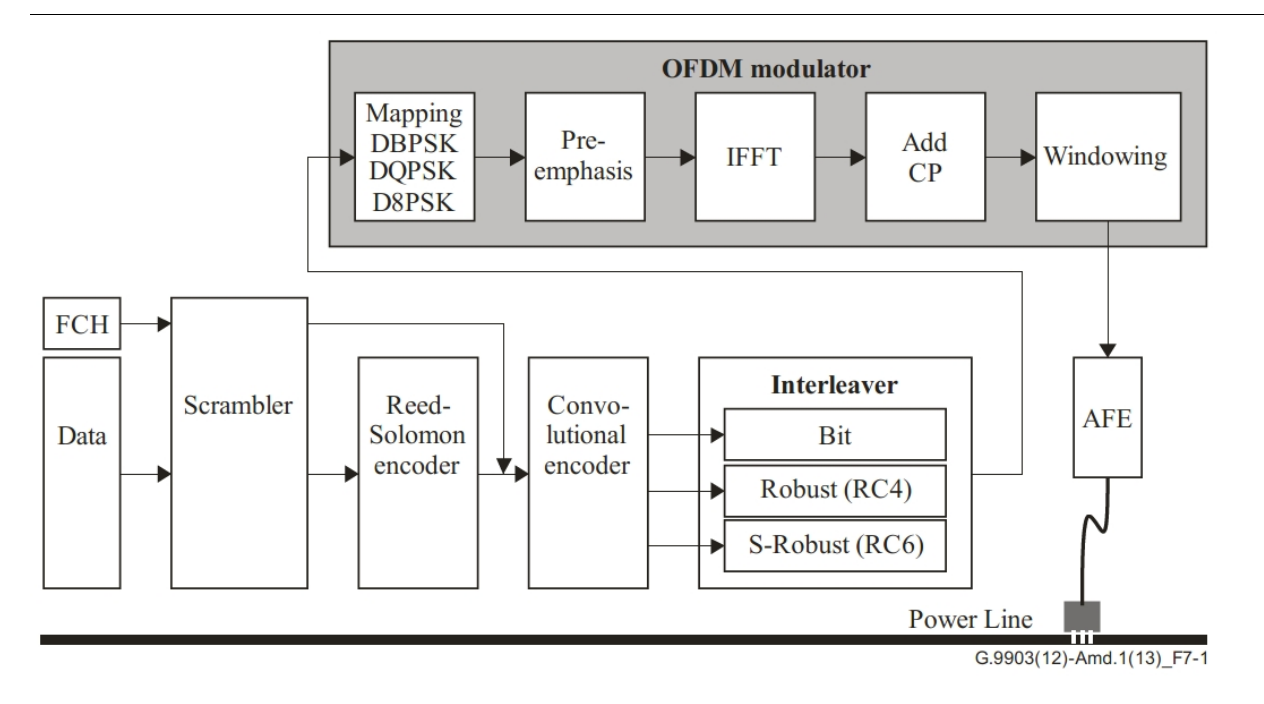

Ausserdem beschreibt diese Empfehlung die Modulationsart (OFDM), die physikalische Ebene, die Data Link Layer, Security, Access Control, Confidentiality & Integrity, etc.

G-9904 betrifft PRIME-Netzwerke (im Moment nicht von Interesse)